### **Mamdouh Refaat**

# Preparation  $for$  Data Mining **Using SAS**

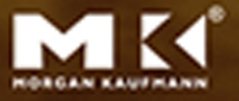

#### DATA PREPARATION FOR DATA MINING USING SAS

#### **The Morgan Series Editor: Jim Gray, Microsoft Research**

*Data Preparation for Data Mining Using SAS* Mamdouh Refaat

*Querying XML: XQuery, XPath, and SQL/XML in Context*

Jim Melton and Stephen Buxton

*Data Mining: Concepts and Techniques,* Second Edition Jiawei Han and Micheline Kamber

*Database Modeling and Design: Logical Design,* Fourth Edition

Toby J. Teorey, Sam S. Lightstone and Thomas P. Nadeau

*Foundations of Multidimensional and Metric Data Structures*

Hanan Samet

*Joe Celko's SQL for Smarties: Advanced SQL Programming,* Third Edition Joe Celko

*Moving Objects Databases*

Ralf Hartmut Güting and Markus Schneider *Joe Celko's SQL Programming Style* Joe Celko

*Data Mining, Second Edition: Concepts and Techniques*

Ian Witten and Eibe Frank

*Fuzzy Modeling and Genetic Algorithms for Data Mining and Exploration* Earl Cox

*Data Modeling Essentials,* Third Edition Graeme C. Simsion and Graham C. Witt

*Location-Based Services* Jochen Schiller and Agnès Voisard

*Database Modeling with Microsft*® *Visio for Enterprise Architects* Terry Halpin, Ken Evans, Patrick Hallock, Bill Maclean

*Designing Data-Intensive Web Applications* Stephano Ceri, Piero Fraternali, Aldo Bongio, Marco Brambilla, Sara Comai, and Maristella Matera

*Mining the Web: Discovering Knowledge from Hypertext Data* Soumen Chakrabarti

*Advanced SQL: 1999—Understanding Object-Relational and Other Advanced Features* Jim Melton

*Database Tuning: Principles, Experiments, and Troubleshooting Techniques* Dennis Shasha and Philippe Bonnet

*SQL:1999—Understanding Relational Language Components*

Jim Melton and Alan R. Simon

*Information Visualization in Data Mining and Knowledge Discovery* Edited by Usama Fayyad, Georges G. Grinstein, and Andreas Wierse

*Transactional Information Systems: Theory, Algorithms, and Practice of Concurrency Control and Recovery*

Gerhard Weikum and Gottfried Vossen

*Spatial Databases: With Application to GIS* Philippe Rigaux, Michel Scholl, and Agnes Voisard

*Information Modeling and Relational Databases: From Conceptual Analysis to Logical Design*

Terry Halpin

*Component Database Systems* Edited by Klaus R. Dittrich and Andreas Geppert

*Managing Reference Data in Enterprise Databases: Binding Corporate Data to the Wider World* Malcolm Chisholm

*Understanding SQL and Java Together: A Guide to SQLJ, JDBC, and Related Technologies* Jim Melton and Andrew Eisenberg

*Database: Principles, Programming, and Performance,* Second Edition Patrick and Elizabeth O'Neil

*The Object Data Standard: ODMG 3.0* Edited by R. G. G. Cattell and Douglas K. Barry

*Data on the Web: From Relations to Semistructured Data and XML*

Serge Abiteboul, Peter Buneman, and Dan Suciu

*Data Mining: Practical Machine Learning Tools and Techniques with Java Implementations* Ian Witten and Eibe Frank

*Joe Celko's SQL for Smarties: Advanced SQL Programming,* Second Edition Joe Celko

*Joe Celko's Data and Databases: Concepts in Practice*

Joe Celko

*Developing Time-Oriented Database Applications in SQL*

Richard T. Snodgrass

*Web Farming for the Data Warehouse* Richard D. Hackathorn

*Management of Heterogeneous and Autonomous Database Systems* Edited by Ahmed Elmagarmid, Marek Rusinkiewicz, and Amit Sheth

*Object-Relational DBMSs: Tracking the Next Great Wave,* Second Edition Michael Stonebraker and Paul Brown, with Dorothy Moore

*A Complete Guide to DB2 Universal Database* Don Chamberlin

*Universal Database Management: A Guide to Object/ Relational Technology* Cynthia Maro Saracco

*Readings in Database Systems,* Third Edition Edited by Michael Stonebraker and Joseph M. Hellerstein

*Understanding SQL's Stored Procedures: A Complete Guide to SQL/PSM* Jim Melton

*Principles of Multimedia Database Systems* V. S. Subrahmanian

*Principles of Database Query Processing for Advanced Applications* Clement T. Yu and Weiyi Meng

*Advanced Database Systems* Carlo Zaniolo, Stefano Ceri, Christos Faloutsos, Richard T. Snodgrass, V. S. Subrahmanian, and Roberto Zicari

*Principles of Transaction Processing* Philip A. Bernstein and Eric Newcomer

*Using the New DB2: IBMs Object-Relational Database System* Don Chamberlin

*Distributed Algorithms* Nancy A. Lynch

*Active Database Systems: Triggers and Rules For Advanced Database Processing* Edited by Jennifer Widom and Stefano Ceri

*Migrating Legacy Systems: Gateways, Interfaces, & the Incremental Approach*

Michael L. Brodie and Michael Stonebraker *Atomic Transactions*

Nancy Lynch, Michael Merritt, William Weihl, and Alan Fekete

*Query Processing for Advanced Database Systems*

Edited by Johann Christoph Freytag, David Maier, and Gottfried Vossen

*TransactionProcessing:ConceptsandTechniques* Jim Gray and Andreas Reuter

*Building an Object-Oriented Database System:* The Story of O<sub>2</sub>

Edited by François Bancilhon, Claude Delobel, and Paris Kanellakis

*Database Transaction Models for Advanced Applications*

Edited by Ahmed K. Elmagarmid

*A Guide to Developing Client/Server SQL Applications*

Setrag Khoshafian, Arvola Chan, Anna Wong, and Harry K. T. Wong

*The Benchmark Handbook for Database and Transaction Processing Systems,* Second Edition Edited by Jim Gray

*Camelot and Avalon: A Distributed Transaction Facility*

Edited by Jeffrey L. Eppinger, Lily B. Mummert, and Alfred Z. Spector

*Readings in Object-Oriented Database Systems* Edited by Stanley B. Zdonik and David Maier

### DATA PREPARATION FOR DATA MINING USING SAS

Mamdouh Refaat

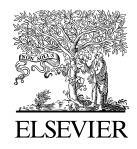

AMSTERDAM • BOSTON • HEIDELBERG • LONDON NEW YORK • OXFORD • PARIS • SAN DIEGO SAN FRANCISCO • SINGAPORE • SYDNEY • TOKYO Morgan Kaufmann Publishers is an imprint of Elsevier

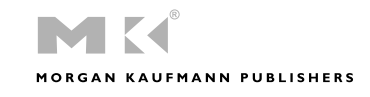

*Publisher*: Diane D. Cerra *Assistant Editor*: Asma Palmeiro *Publishing Services Manager*: George Morrison *Project Manager*: Marilyn E. Rash *Cover Design*: Eric DeCicco *Cover Image*: Qettyimages *Composition*: diacriTech *Copyeditor*: Joan Flaherty *Proofreader*: Dianne Wood *Indexer*: Ted Laux *Interior printer*: The Maple Press Company *Cover printer*: Phoenix Color Corp.

Morgan Kaufmann Publishers is an imprint of Elsevier. 500 Sansome Street, Suite 400, San Francisco, CA 94111

This book is printed on acid-free paper.

-c 2007 by Elsevier Inc. All rights reserved.

Designations used by companies to distinguish their products are often claimed as trademarks or registered trademarks. In all instances in which Morgan Kaufmann Publishers is aware of a claim, the product names appear in initial capital or all capital letters. Readers, however, should contact the appropriate companies for more complete information regarding trademarks and registration.

No part of this publication may be reproduced, stored in a retrieval system, or transmitted in any form or by any means—electronic, mechanical, photocopying, scanning, or otherwise—without prior written permission of the publisher.

Permissions may be sought directly from Elsevier's Science & Technology Rights Department in Oxford, UK: phone: (+44) 1865 843830, fax: (+44) 1865 853333, E-mail: permissions@elsevier.com. You may also complete your request on-line via the Elsevier homepage (http://elsevier.com), by selecting "Support & Contact" then "Copyright and Permission" and then "Obtaining Permissions."

#### **Library of Congress Cataloging-in-Publication Data** Refaat, Mamdouh.

Data preparation for data mining using SAS / Mamdouh Rafaat. p. cm. Includes bibliographical references and index. ISBN-13: 978-0-12-373577-5 (alk. paper) ISBN-10: 0-12-373577-7 (alk. paper) 1. Data mining. 2. SAS (Computer file) 1. Title. QA76.9.D343R43 2007 006.3'12—dc22 2006023681

ISBN 13: 978-0-12-373577-5 ISBN 10: 0-12-373577-7

For information on all Morgan Kaufmann publications, visit our Web site at *www.mkp.com* or *www.books.elsevier.com*

Printed in the United States of America 06 07 08 09 10 5 4 3 2 1

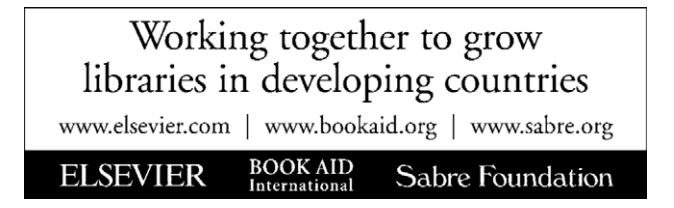

### **CONTENTS**

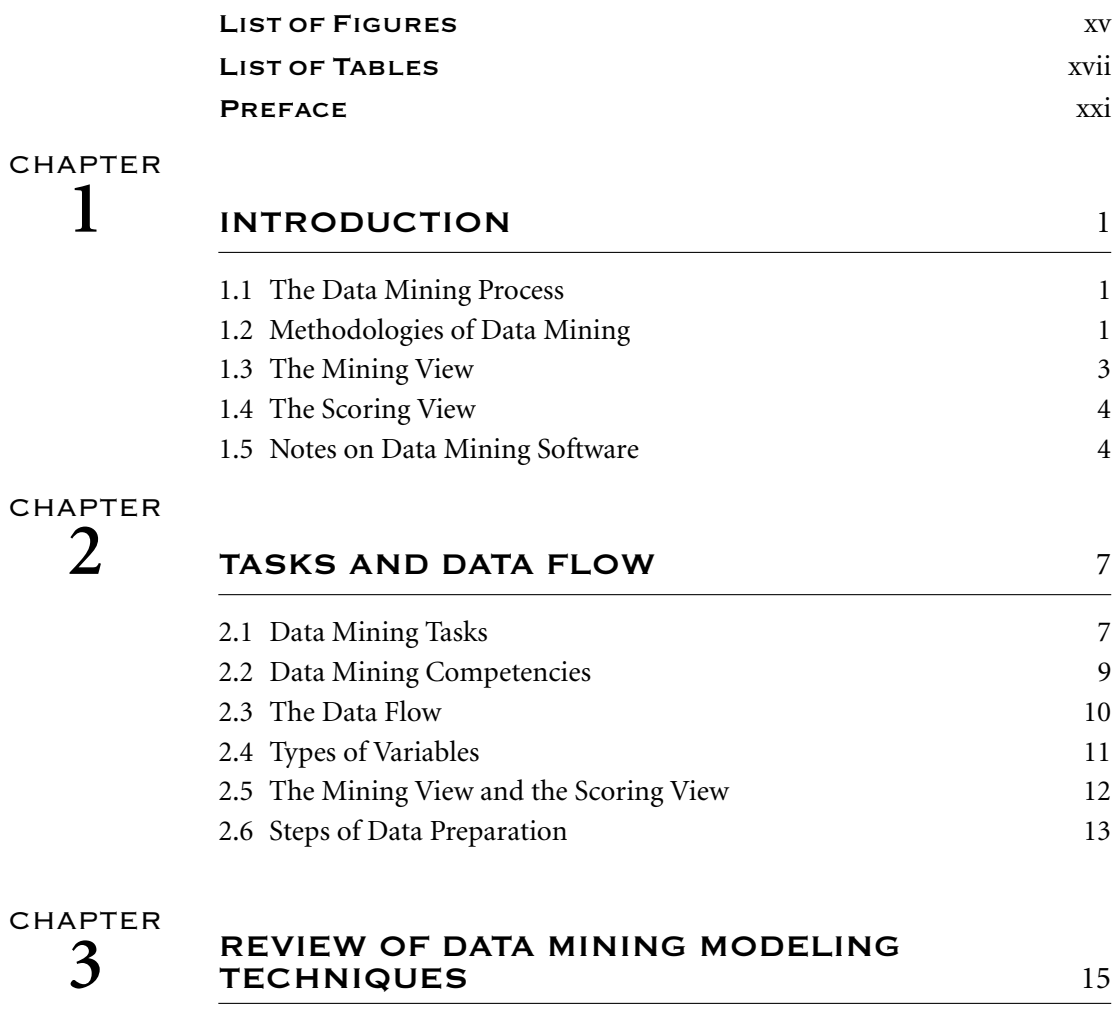

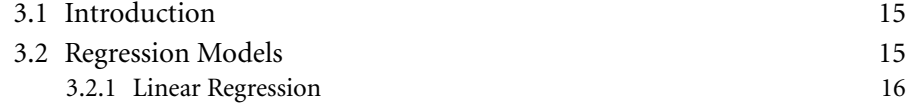

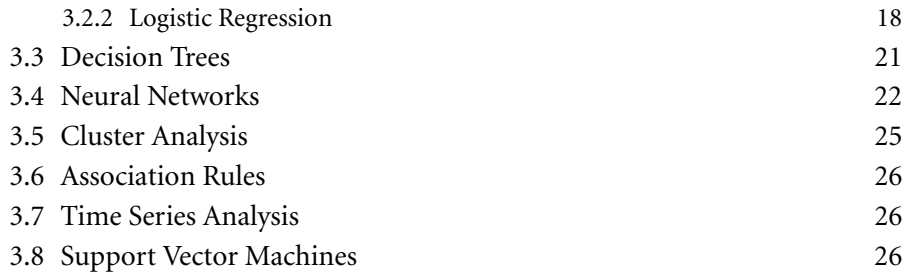

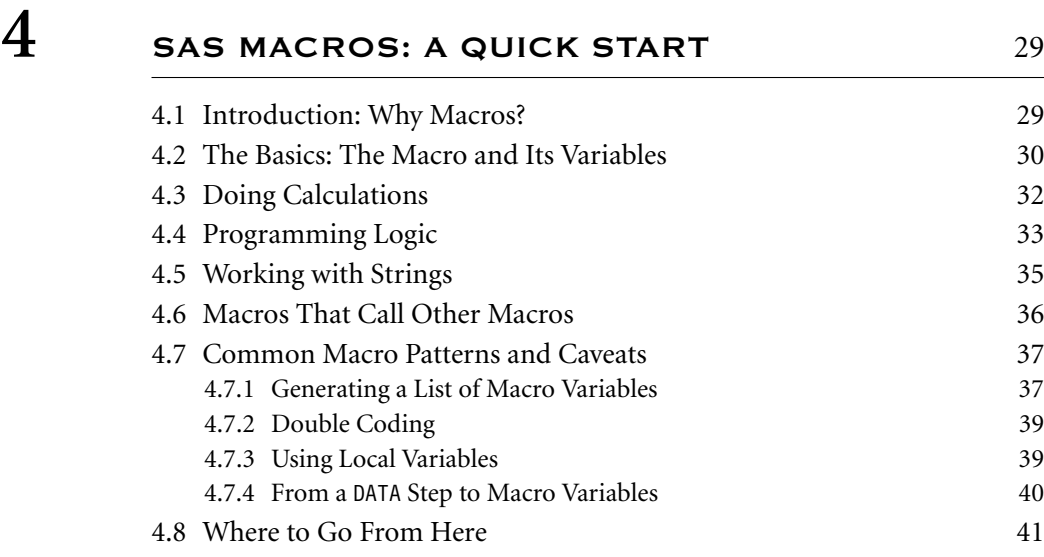

#### CHAPTER

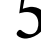

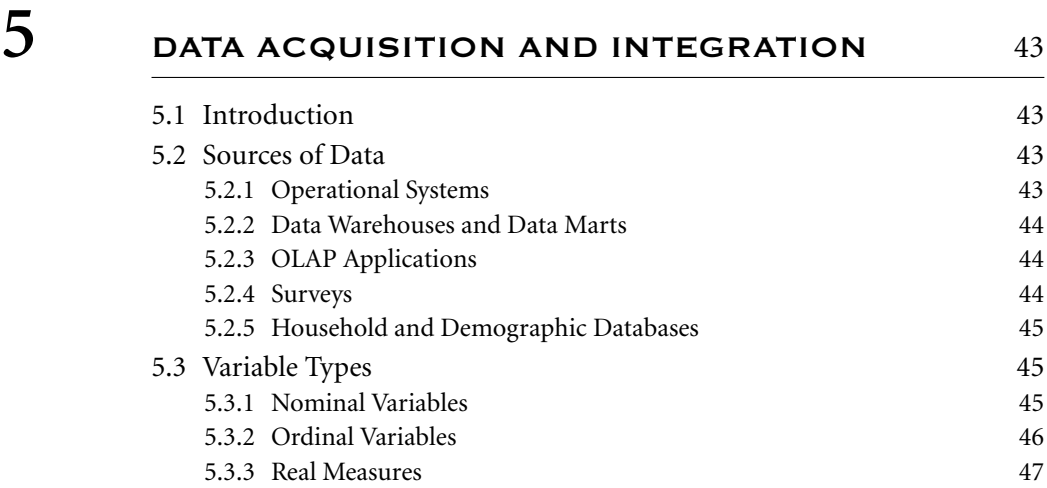

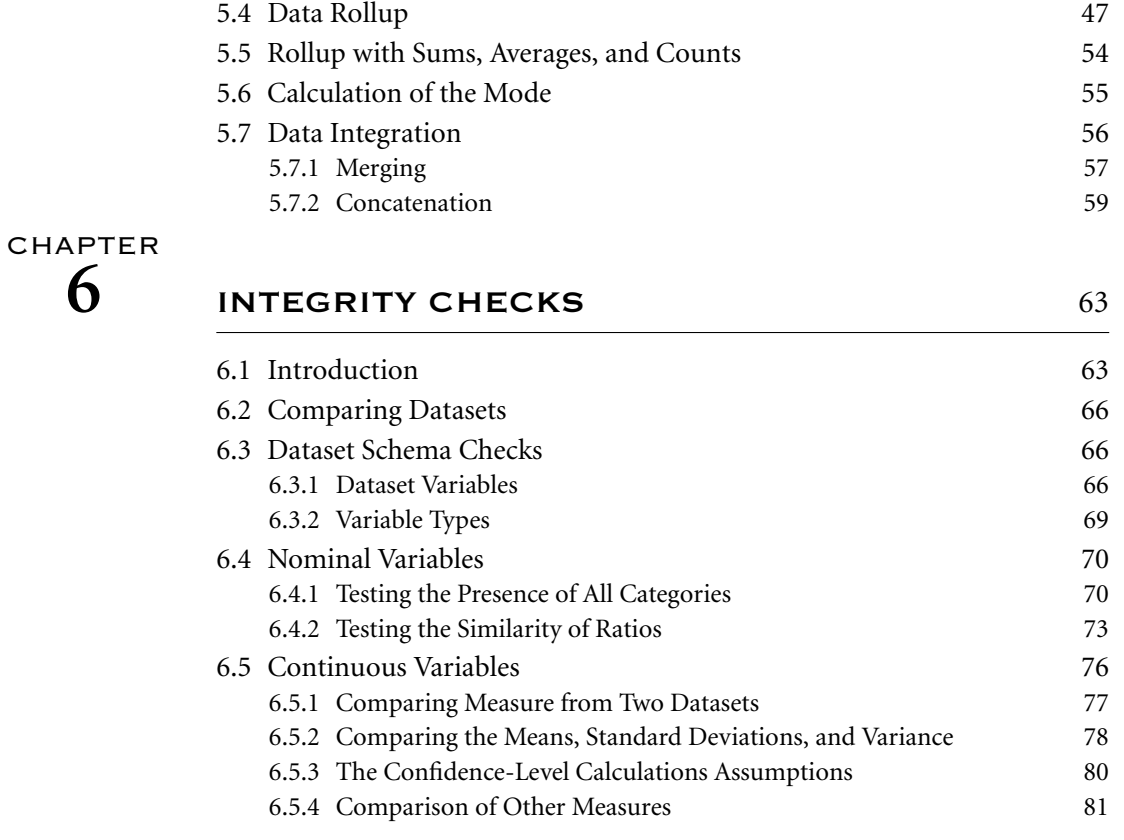

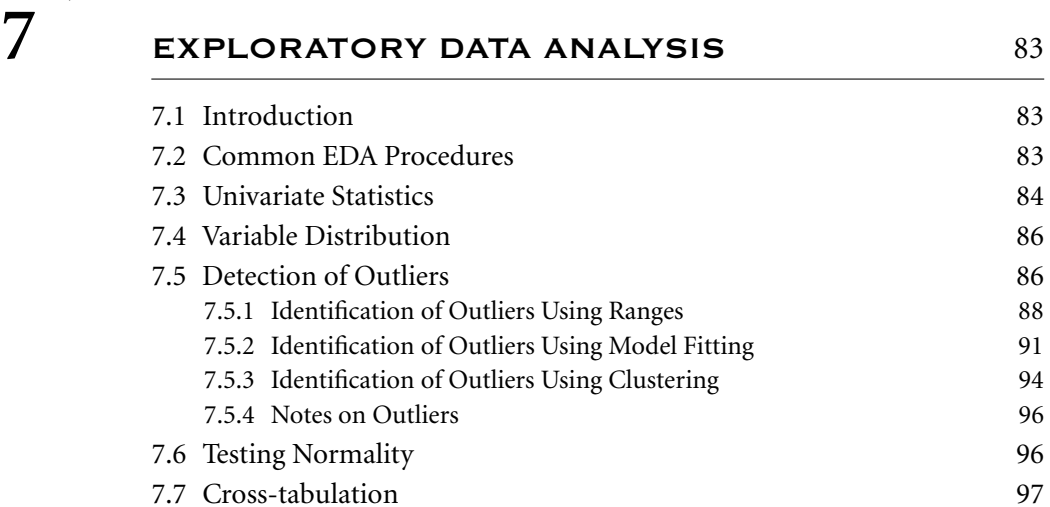

7.8 Investigating Data Structures 97

#### **SAMPLING AND PARTITIONING** 99 8.1 Introduction 99

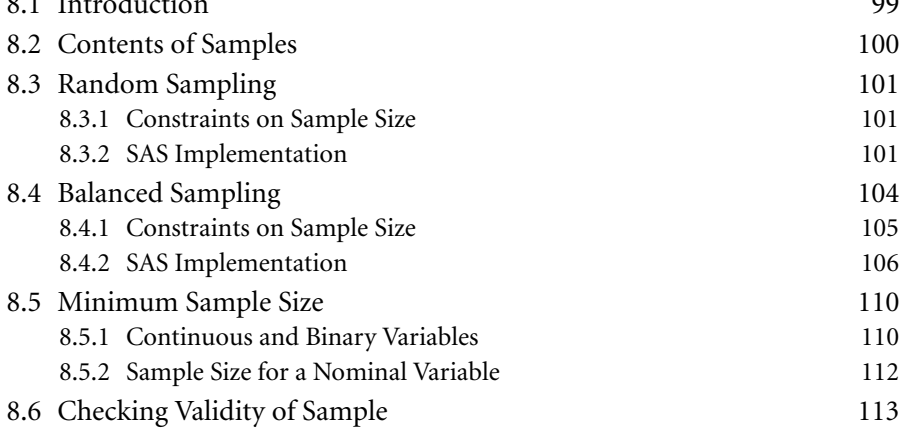

### CHAPTER

#### **9** DATA TRANSFORMATIONS 115

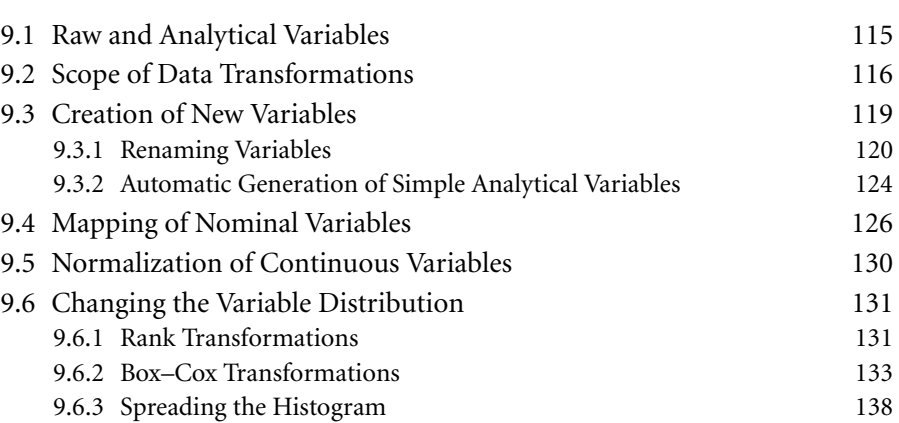

## CHAPTER<br>10

#### **10** BINNING AND REDUCTION OF CARDINALITY**141**

10.1 Introduction 141 10.2 Cardinality Reduction 142 10.2.1 The Main Questions 142

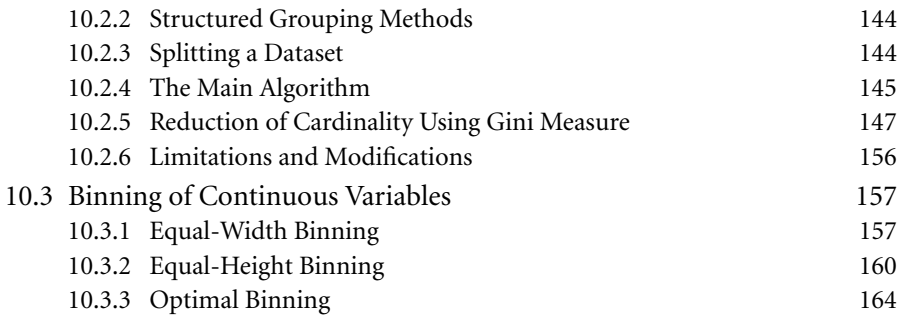

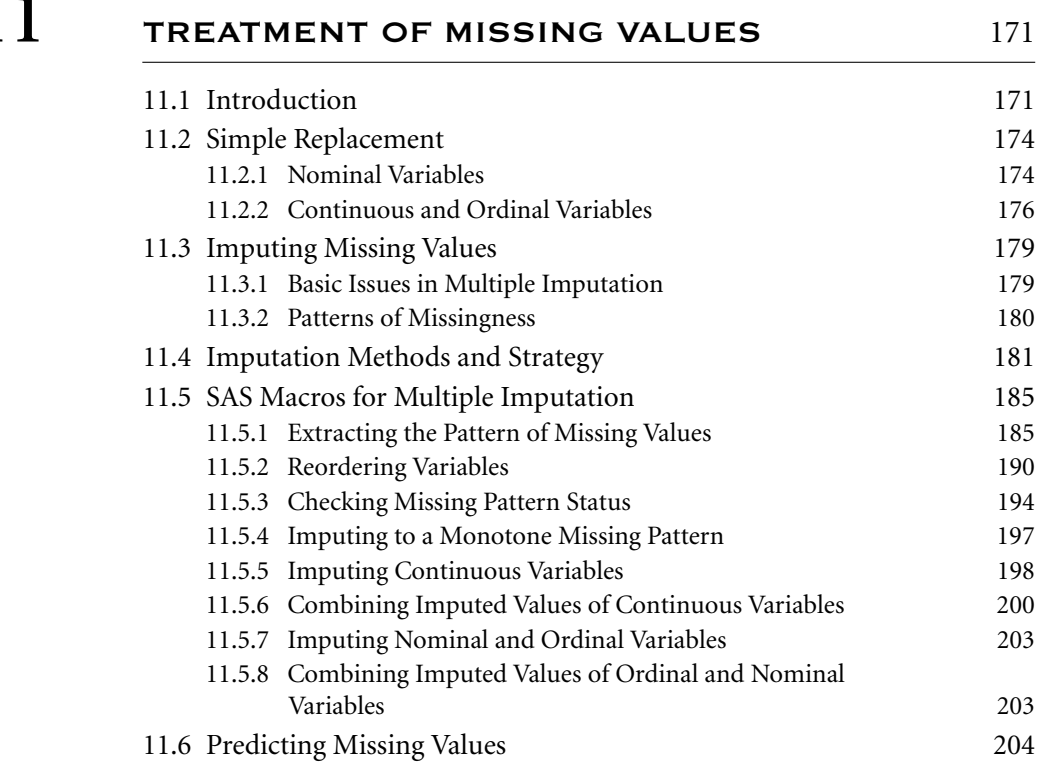

### CHAPTER  $12$

#### **12** PREDICTIVE POWER AND VARIABLE REDUCTION I207

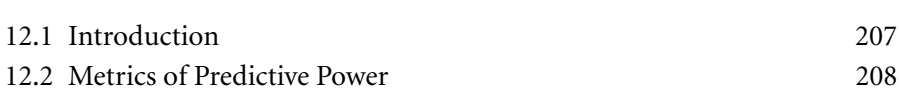

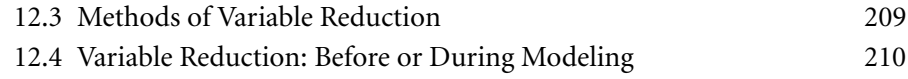

### CHAPTER<br>13

#### **13** ANALYSIS OF NOMINAL AND ORDINAL VARIABLES**S** 211

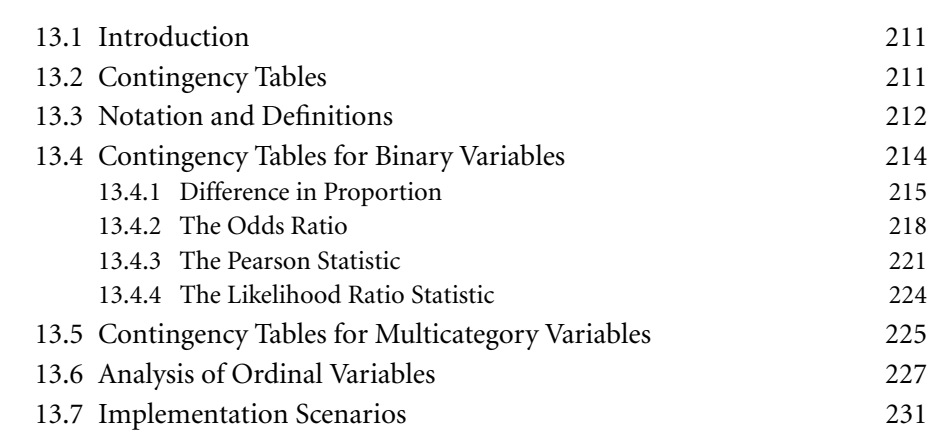

### CHAPTER

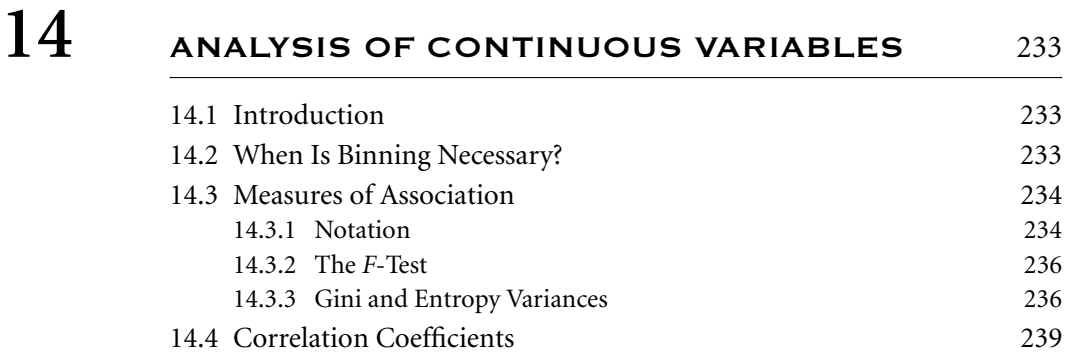

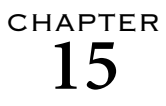

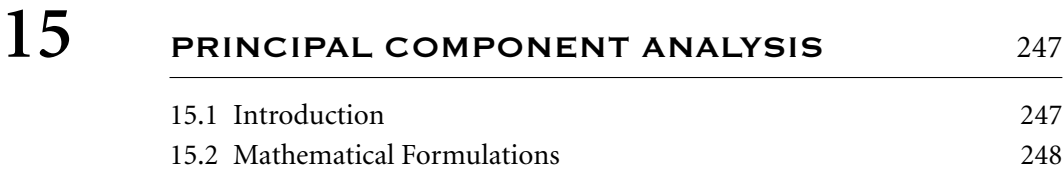

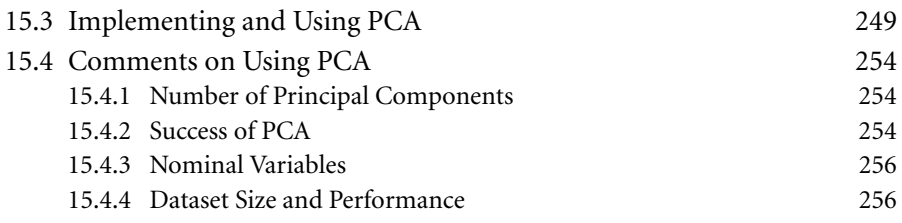

### CHAPTER<br>16

#### **FACTOR ANALYSIS** 257

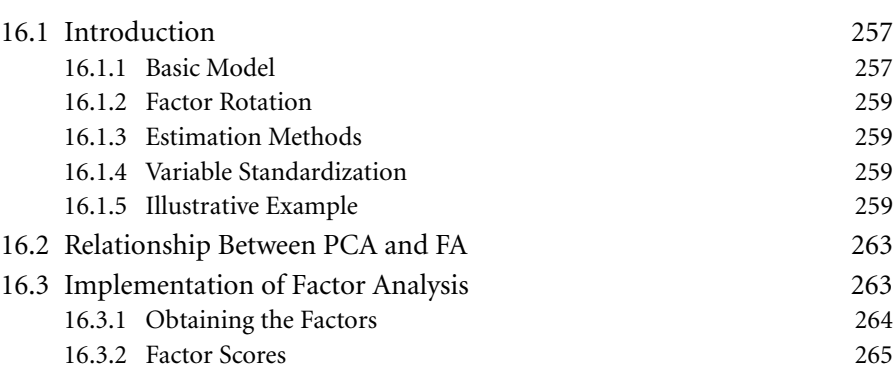

### CHAPTER<br>17

#### **PREDICTIVE POWER AND VARIABLE** REDUCTION II267

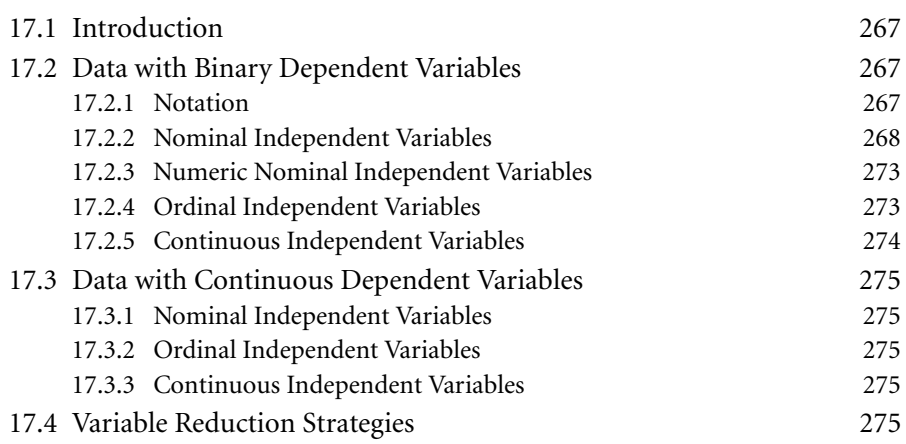

#### **xii** *Contents*

#### CHAPTER<br>18 **PUTTING IT ALL TOGETHER** 279 18.1 Introduction 279 18.2 The Process of Data Preparation 279 18.3 Case Study: The Bookstore 281 18.3.1 The Business Problem 281 18.3.2 Project Tasks 282 18.3.3 The Data Preparation Code 283 APPENDIXLISTING OF SAS MACROS**S** 297 A.1 Copyright and Software License 297 A.2 Dependencies between Macros 298 A.3 Data Acquisition and Integration 299 A.3.1 Macro TBRollup() 299 A.3.2 Macro ABRollup() 301 A.3.3 Macro VarMode() 303 A.3.4 Macro MergeDS() 304 A.3.5 Macro ContcatDS() 304 A.4 Integrity Checks 304 A.4.1 Macro SchCompare () 304 A.4.2 Macro CatCompare() 306 A.4.3 Macro Chi Sample() 307 A.4.4 Macro VarUnivar1() 308 A.4.5 Macro CVLimits() 309 A.4.6 Macro CompareTwo () 309 A.5 Exploratory Data Analysis 310 A.5.1 Macro Extremes1() 310 A.5.2 Macro Extremes2() 311 A.5.3 Macro RobRegOL() 312 A.5.4 Macro ClustOL() 312 A.6 Sampling and Partitioning 313 A.6.1 Macro RandomSample() 313 A.6.2 Macro R2Samples () 313 A.6.3 Macro B2Samples () 315 A.7 Data Transformations 318 A.7.1 Macro NorList() 318

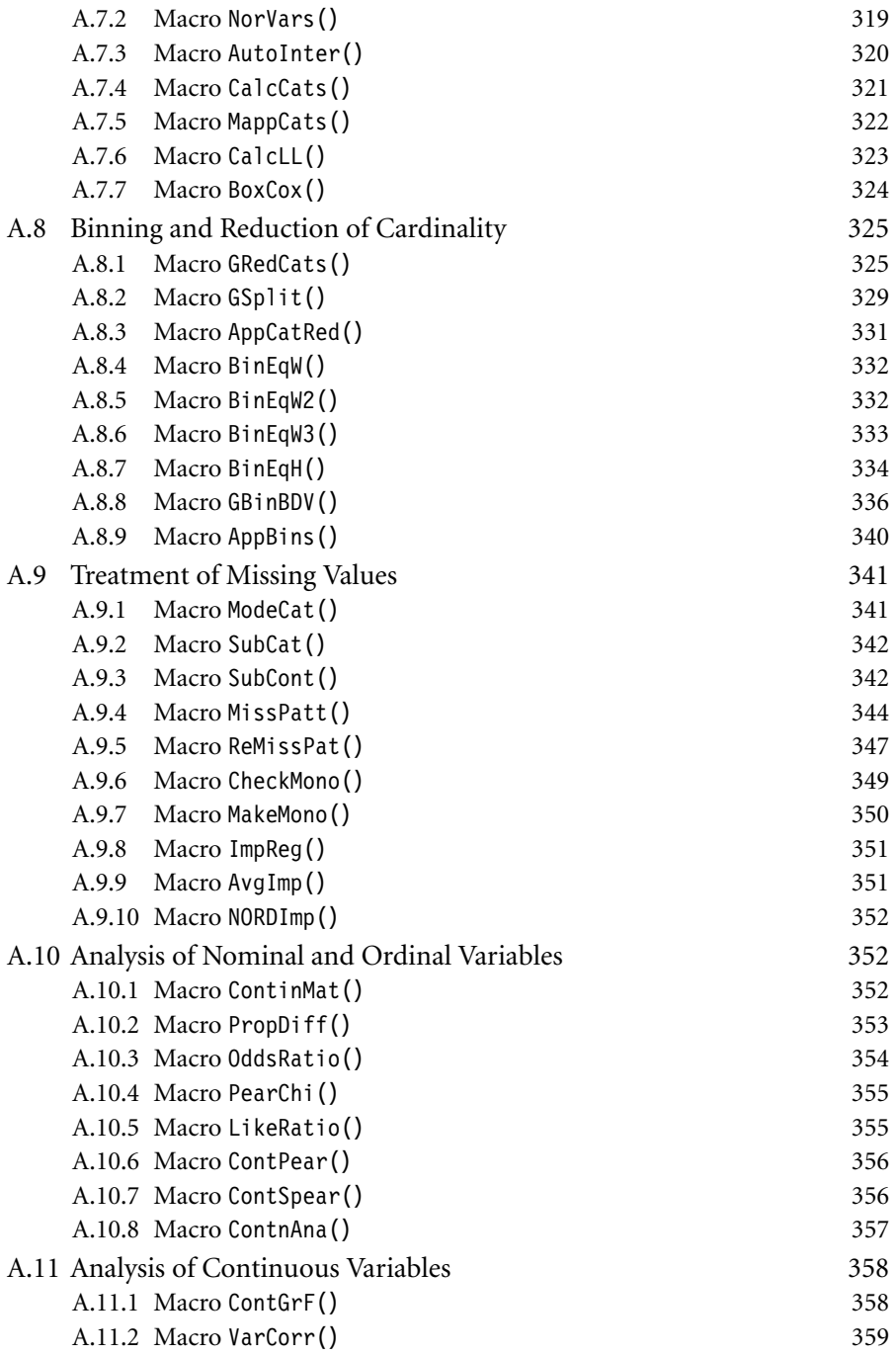

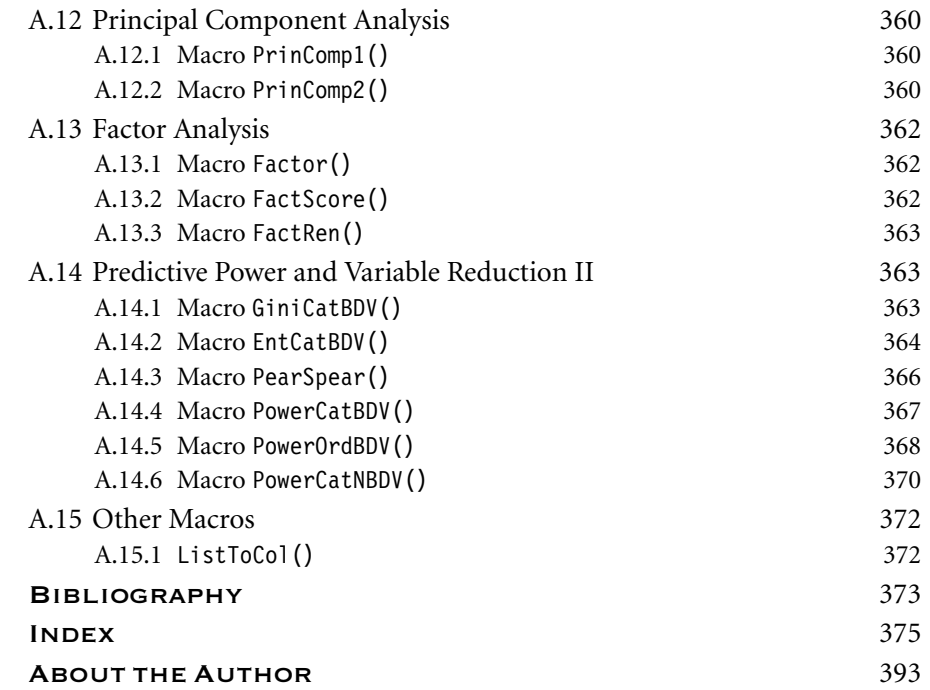

# List of Figures

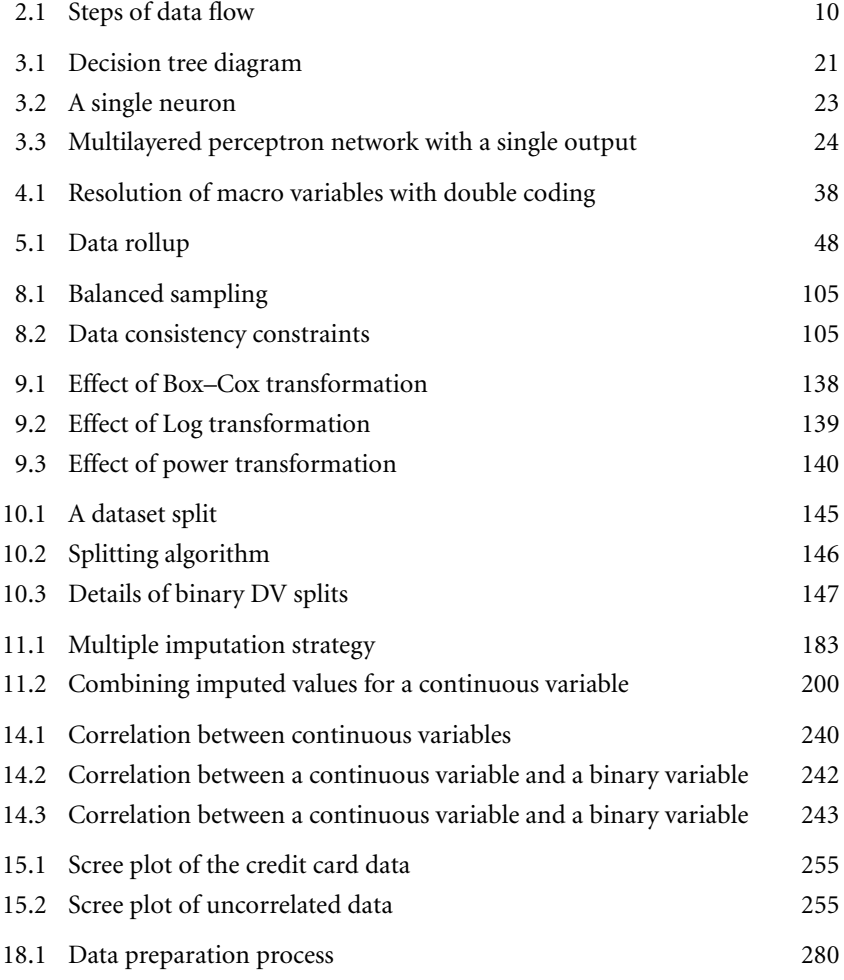

This Page Intentionally Left Blank

# List of Tables

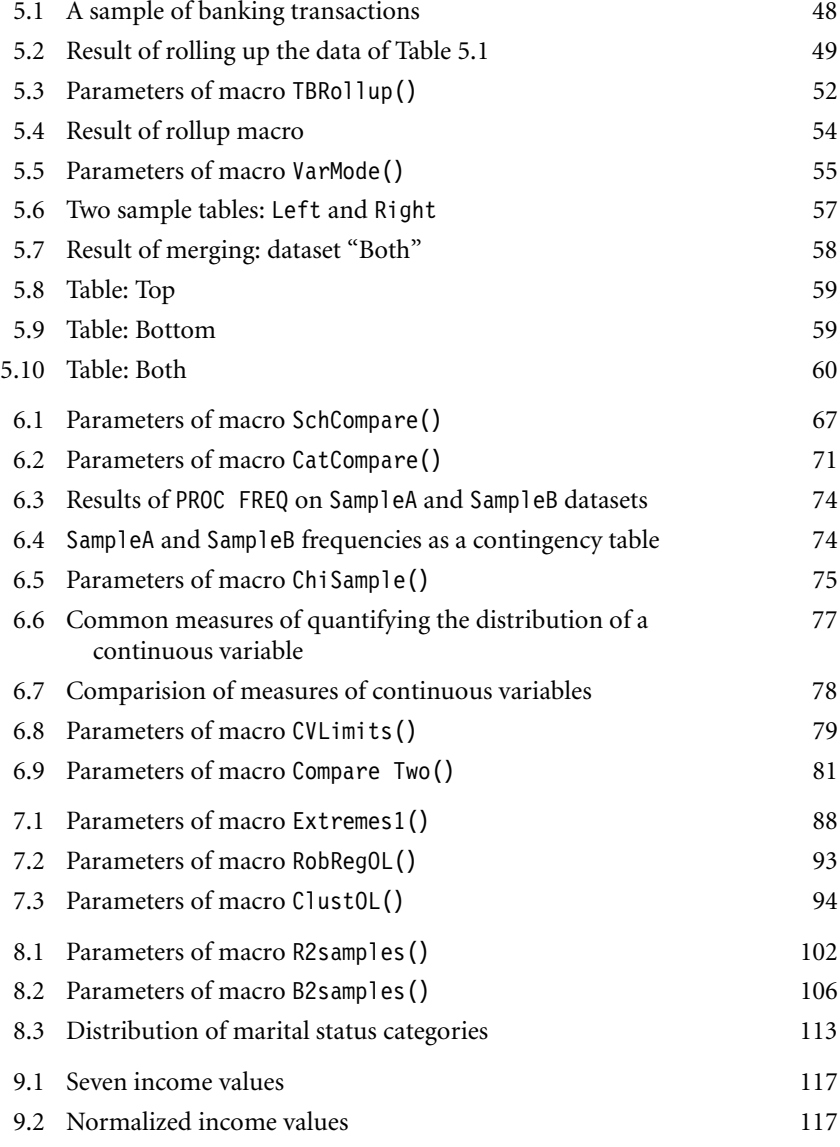

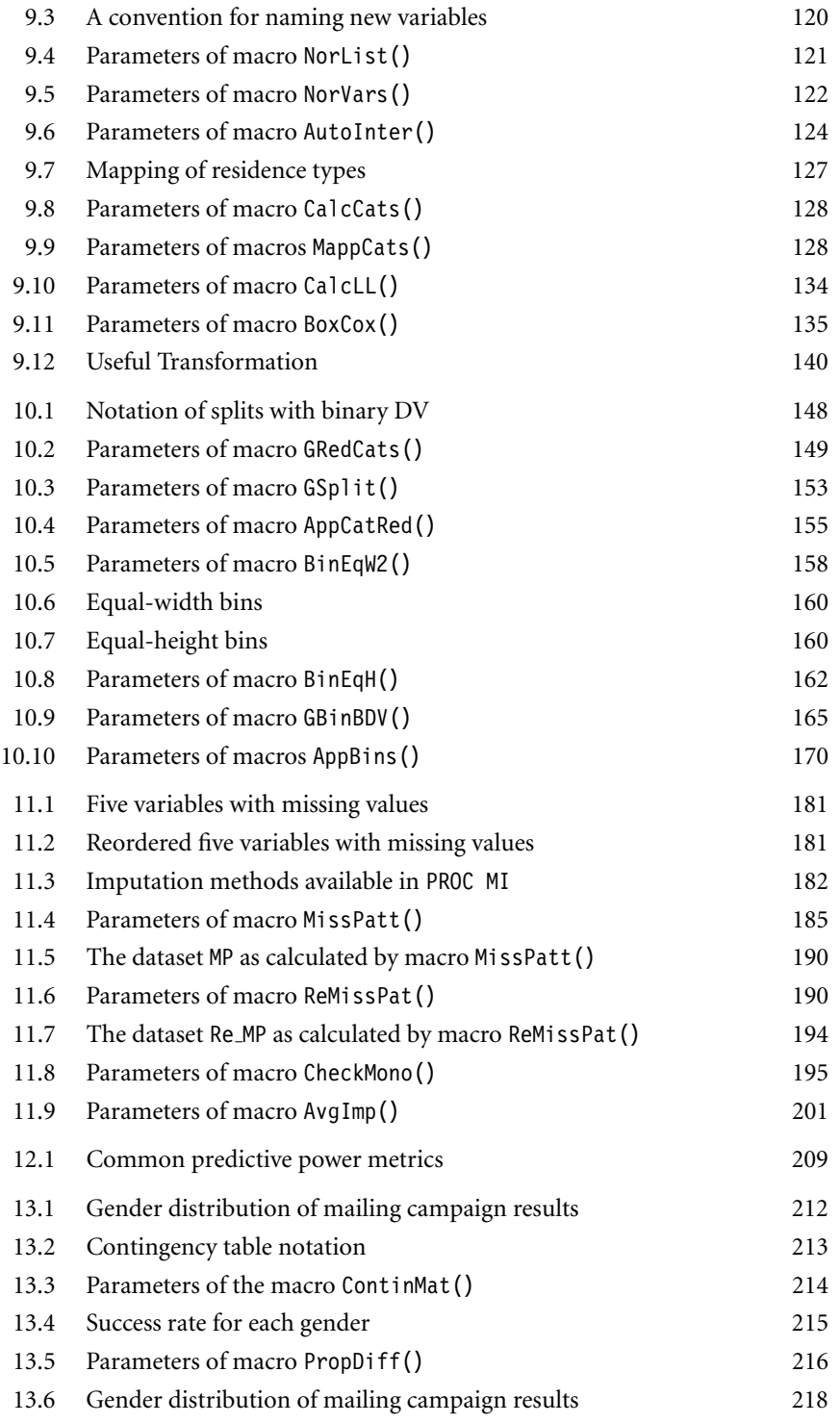

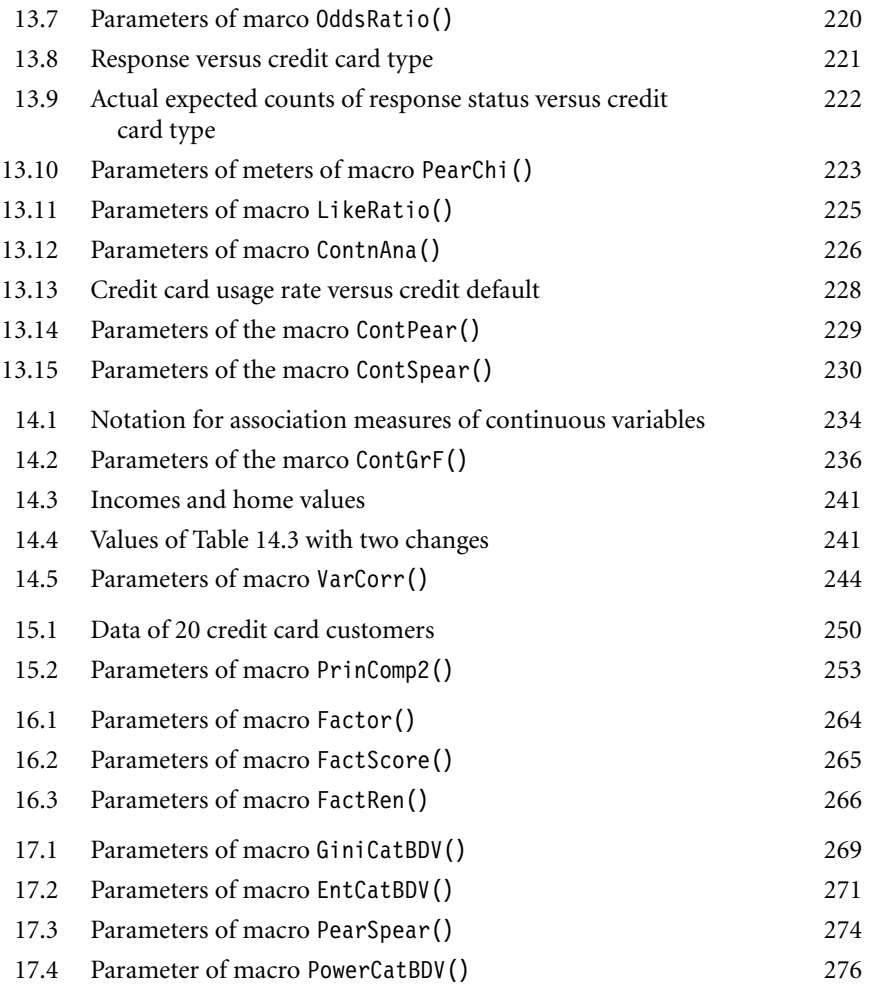

This Page Intentionally Left Blank

#### PREFACE

The use of data mining modeling in different areas of business has moved over the last two decades from the domain of a few academic researchers to that of a large number of business and quantitative analysts in commercial organizations. This move has been accelerated by the rapid development of reliable commercial data mining software suites that allow easy implementation of many data mining algorithms such as regression, decision trees, neural networks, and cluster analysis.

However, data mining analysts spend up to 80% of their time, not doing actual modeling, but *preparing data*. This is due to three main reasons. First, all current modeling methods assume the data is in the form of a matrix containing the analysis variables, which somehow have been cleaned and prepared for modeling from their original source. The second reason is the nature of data sources. Almost all business data today is stored in relational form, either in a database, in a data warehouse, or in the back end of operational systems. Therefore, collecting the data from several tables from the relational form and converting data into the final matrix form is an essential task. Finally, the quality of the resulting models always depends on the quality of the data. This is not a surprise or a deviation from the familiar warning: *Garbage in, garbage out!* So, it turns out that data mining is mostly about data preparation.

Therefore, increasing the efficiency as well as the quality of data preparation procedures is at least as, if not more, important as making sure that the modeling algorithms are used to their fullest potential. This is the focus of this book.

This book is intended as a book of recipes. It provides the explanation of each data preparation procedure, as well as the SAS implementations, in the form of a macro that is suitable for task automation. Much of the code presented in this book can also be implemented in other data manipulation tools such as SQL. However, I have chosen SAS because of its dominance in today's data mining environment.

Although the focus of the book is on developing good mining views for data mining modeling, the presented techniques could also be used for the purpose of the other complementary task of reporting. Indeed, one of the essential data mining tasks is the generation of reports, both before and after the development and deployment of models.

One final note: this is not a book to teach readers how to use SAS or to do macro programming. It is a book about data preparation for data mining; therefore, a basic knowledge of the SAS system is assumed.